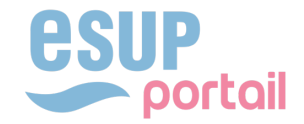

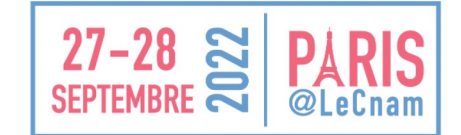

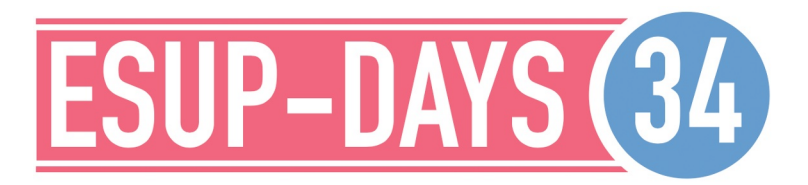

Dominique LALOT / Grégory TRUCY Pôle Environnement Numérique-Direction du Numérique Aix Marseille Université

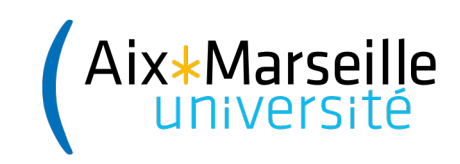

#### **HISTORIQU** E

- Ancien ENT basé sur uPortal
	- Développé par le consortium JASIG devenu APEREO
	- uPortal proposé en France vers 2002 suite appel d'offre du MEN dans le ca
- On a connu différentes versions depuis 2005
	- 2.3
	- $-32$
	- $-42$

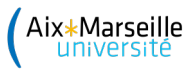

## **HISTORIQUE**

- Mises à jour: entre 3 et 6 mois
- Complexe: beaucoup de fichiers XML à éditer
- Long à démarrer (parfois 2 minutes)
- Beaucoup de lignes de codes et de librairies ajoutées
- 4 serveurs avec pas mal de RAM
- Des fonctionnalités non utilisées
- Une interface admin buguée (v4.2): fichiers xml et commandes ant (2 minutes)

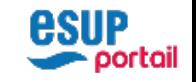

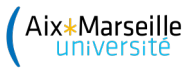

#### POURQUOI DU NOUVEAU

On a juste besoin finalement d'un gestionnaire de bookmark en fonction d'un profil. Pourquoi ne pas consacrer le temps d'une migration (quelques mois) à coder une application

- $\checkmark$  Nouvelle technologie
- $\checkmark$  Plus robuste
- $\checkmark$  Plus adaptée à nos besoins
- $\checkmark$  Ou'on maîtrise
- $\checkmark$  Et qui marche quelque soit le nombre d'utilisateurs!

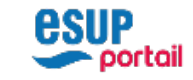

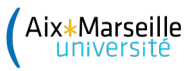

## POURQUOI DU NOUVEAU ?

Fonctionnalités souhaitées :

- $\sim$  Gérer des favoris sur les applications
- $\checkmark$  Mettre en évidence les applications les plus utilisées
- $\checkmark$  Forcer des applications présentées en dehors des menus
- $\checkmark$  Faire une recherche dans les menus
- $\checkmark$  Avoir des compteurs sur une application (mail, calendrier)
- $\epsilon$  Faire un changement d'identité sur un autre utilisateur
- $\sim$  Relier les applications à SIAMU pour les alertes applicatives
- ü Tout administrer via l'interface
- $\checkmark$  Afficher un message d'accueil en fonction d'un filtre LDAP (via application externe)

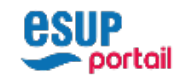

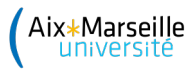

#### POURQUOI DU NOUVEAU ?

Des années que ça nous trottait dans la tête.

Notre collègue David nous quitte mais sur son temps libre, il nous code le nouvel ENT sur ces directives:

- $\checkmark$  Du Single Page (Le navigateur gère un maximum de choses)
- $\checkmark$  Des JSON Web Token (JWT) pour communiquer avec les backend (web services). Transmis par cookie ou depuis session storage
- $\checkmark$  Pas de sessions côté serveur (stateless)
- $\checkmark$  Ne pas trop changer l'interface existante
- $\checkmark$  Développement maquette fini en décembre 2019

En frontal, codé en Angular 6 et JAVA Spring Boot côté backend. Peu de documentation et aucune formation ( COVID ) pour reprendre le projet de David.

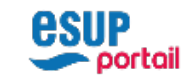

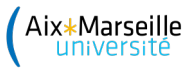

#### SINGLE PAGE APPLICATION (SPA): Comment ça marche

Première interaction: chargement du code JavaScript dans le navigateur

• Une grosse page statique avec du code compact compressé et peu lisible, chargement des CSS, polices etc..

Les clics suivants sur la page ne provoquent plus de chargement de pages.

• Le code appelle des web services sur le serveur (backend), examine les contenus JSON et gère son affichage. Les accès aux web services sont protégés par des JWT.

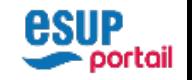

## C'EST QUOI UN JWT ?

C'est une information en 3 parties encodée en Base64

- Algorithme de signature / chiffrement
- Les données JSON
- La signature (les données ne peuvent pas être altérées par le navigateur)

Il peut être transporté dans un cookie ou sous forme Authorization: Bearer dans l'en-

eyJhbGciOiJIUzl1NilsInR5cCl6lkpXVCJ9.eyJzdWliOiJsb2dpbkRlR3JlZyIsIm1haWwiOiJncmVnLmR1cG9udEB1br<br>RVUE9OVCIsImZpcnNObmFtZSl6lkdyZWciLCJyb2xIIjoiQURNSU4iLCJIeHAiOjE2MTY1NzYxODF9.<br>NEJM8Fik\_8maT7PfJIWVphkOQeAIhWRRBVEHTFY5VsM

HEADER:ALGORITHM & TOKEN TYPE { "alg": "HS256"} PAYLOAD:DATA "sub": « loginDeGreg", "exp": 1616576181, "mail": "greg.dupont@univ.fr", "name": « DUPONT", "firstnam "ADMIN"}

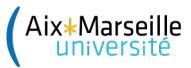

## MIGRER QUAND ?

- Trouver le temps
- Prendre un risque aussi ...
- Bonne nouvelle, on migre d'HARPEGE à SIHAM, avec la fin de ESUP-agent, une portlet de moins
- Il faut trouver une alternative à la portlet ESUP-filemanager
	- 3 mois de dur labeur pour trouver une application (Pydio), cassifier Pydio, épurer l'interface utilisateur.
- Développement de scripts de récupération des données (applications / menus / esup-bookmark vers Nextcloud)
- Début septembre, panique, l'ENT ne répond plus
	- problème infra mais on ne le sait pas.
	- dans l'urgence, on travaille sur la nouvelle version pour de la pré-prod, et on poursuit nos tests de performance (Jmeter, mais compliqué pour du SPA)

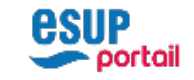

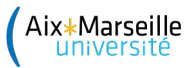

#### MIGRATION

- Octobre 2020: uPortal plante régulièrement dès qu'on dépasse 50000 utilisateurs
- Notre version de test du nouvel ENT semble correcte
- Allez: on y va.

## Chiche

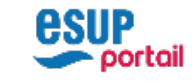

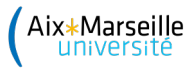

#### MISE EN PRODUCTION

- Démarrage: pic de charge rapidement sur la BDD *(Problème sur le mapping Objet Relationnel)* 
	- augmentation du nombre maximum de connections du serveur SQL
	- Pool SQL dans le serveur Tomcat trop faible
- $\cdot$  +24h
	- Les logs LDAP débordent..
	- Analyse du code: corrections
		- On met plus de choses dans le JWT pour minimiser les requêtes LDAP (nom, prénom, mail, admin). Angular peut lire le JWT et a toutes les informations hors menus.
- $\cdot$  +72h
	- Les logs du load balancer HAPROXY débordent
		- Oups: beaucoup trop de requêtes (bizarre)

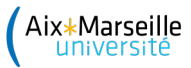

#### MISE EN PRODUCTION: Mapping objet défectueux

Lorsqu'on clique sur une application pour une première fois il faut insérer un enregistrement en BDD pour l'utilisateur qui servira à stocker le nombre de clics sur l'application. On a constaté le fonctionnement suivant:

- Lecture de la table complète (plus de 100000 entrées) pour mise en mémoire
- Vidage de la table
- Remplissage avec la ligne supplémentaire

Le problème => la table est vide au moment de la mise en production, donc beaucoup d'insertions !

- Des milliers d'utilisateurs se connectent et le nombre de requêtes augmente de plus en plus au fil des clics.
- Un mécanisme de « table lock » empêche les requêtes de s'exécuter rapidement jusqu'à remplir le pool de connexion jdbc (800)

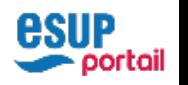

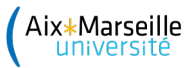

#### MISE EN PRODUCTION: Les compteurs s'affolent

Analyse du problème

- Les compteurs de mails ou calendrier s'affolent. Ils devaient être lus toutes les 10 minutes.
- Et on en voit beaucoup plus que prévu dans le navigateur: des dizaines en même temps.
- Au bout de quelques heures c'est quelques centaines de requêtes qu'un navigateur génère!

C'est forcément côté Navigateur et dans le code JavaScript (Angular) que le problème se situe const source = interval(applicationFavorite.timer \* 60000); Ceci ajoutait toutes les 10 minutes un event pour aller chercher les compteurs ... Il a fallu isoler l'instruction pour ne la jouer qu'une seule fois.

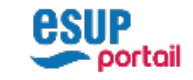

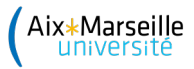

#### CORRECTION DE BUGS: Mises à jour ?

Comment fait-on côté navigateur ?

Single Page = le serveur ne fait plus rien que transmettre des contenus JSON (JavaScript Object Notation, en gros clef=valeur)

Mince, on fait comment ?

Test: on génère des redirects HTTP depuis le backend (serveur)

Le navigateur ignore car c'est Angular qui gère et si le code ne gère pas, aucune action n'est faite

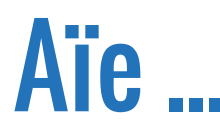

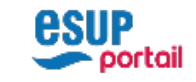

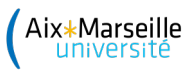

#### CORRECTION DE BUGS

- On peut espérer que les personnes ferment leur navigateur
- Que les mises à jour des machines fassent redémarrer.
- 3 mois après, 2 machines avaient encore notre première version d'octobre
	- un Windows 7 à la faculté de Pharmacie ( non arrêté pendant 4 mois, mais mis en veille de temps en temps)
	- un Linux dans un labo (non arrêté, donc pas de mises à jour de sécurité)

## 1 million de requêtes/jour

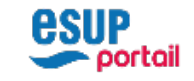

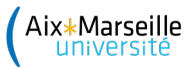

#### MIEUX GERER LES SESSIONS ET LES MISES A JOUR

Un JWT est une information signée que le backend fournit au navigateur contenant des informations. Cette information est renvoyée par le navigateur à chaque échange avec le backend

- Il a une durée de vie. Au départ 10 jours! Descendu de suite à une journée.
- Côté Backend: si JWT expiré, on renvoie un HTTP DENY
- Côté Angular: si HTTP DENY, on recharge l'application (mise à jour enfin possible)

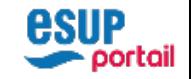

## ON A DÛ « MAITRISER » CECI

Notre pôle fait de l'intégration mais pas du développement pur et dur à part sur G On travaillé un mois pour résoudre les problèmes et acquérir quelques petites con de :

- **IDE** (Eclipse)
- JAVA / Spring
- Hibernate (Mapping Objet Relationnel)
- Angular
- Git

https://github.com/amu-dosi-polen/ent-frontend https://github.com/amu-dosi-polen/ent-backend

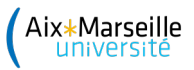

## **CONCLUSION**

- Plus aucun plantage
- 1 seul serveur (enfin un autre pour la redondance) au lieu de 4
- Le rush des résultats de la faculté de médecine est passé sans problème. 4000 étudiants en quelques minutes ...
- On peut redémarrer le backend sans que les utilisateurs le remarquent (20 secondes contre deux minutes)
- On peut facilement déléguer l'administration

## **l'ENT est le point d'entrée de nos utilisateurs. Il doit être le maillon fort et non pas le maillon faible**

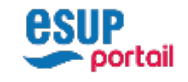

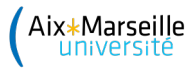

## **DEMONSTRATION**

Ou comment mal débuter dans les technos Single Page

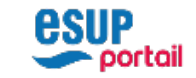